# **APA REFERENCES LIST: STATISTICS**

# How to reference statistical reports, tables, graphs, charts, and data sets

# **HOW TO REPRODUCE A STATISTICAL TABLE:**

- Copy the chart, figure, or graph from its source, paste it in your document, and centre it.
- Make sure to number all the tables in your paper in order of appearance.
- In the **Note** section below your table, include the article reference, as shown below.

#### **Table 1.**

*Percentage of Internet users aged 15 to 29 who were cyberbullied and/or cyberstalked in the last five years, 2014*

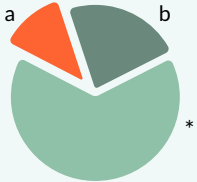

*Note*. Beneath the table, you can include a general note containing information needed to understand the table, such as abbreviations. Then write "Adapted from"followed by the reference to the article from which the table came. Note differences in the order of information. Adapted from "Insights on Canadian Society: Cyberbullying and Cyberstalking among Internet users aged 15 to 29 in Canada," by D. Hango, 19 Dec. 2016, (Insights on Canadian Society). Statistics Canada (www150.statcan.gc.ca/n1/pub/75-006-x/2016001/article/14693-eng.htm). A copyright notice should be included if your essay will be published.

 $^{\circ}$  A specific note can appear below the general note.  $^{\rm b}$  Subsequent notes continue to be lettered a–z in the same paragraph.

Below your specific notes, you can include probability notes for *p* values. \*

- In your References list, you still have to include the full reference to the article or statistical report from which you took the table.
- When referencing a **report**, the title is italicized. Then, in parentheses, the series name is given, along with the volume and issue number of the series, if available.

#### **Hango, D. (2016, 19 December).** *Insights on Canadian society: Cyberbullying and cyberstalking among Internet users aged 15 to 29 in Canada***. (Insights on Canadian Society). Statistics Canada. https://www150.statcan.gc.ca/n1/pub/75-006-x/2016001/article/14693 eng.htm.**

At any point in your text, you can refer the reader to the table that you reproduced by writing "Table" followed by the number of the table.

**Thirty-one percent of respondents reported being both cyberstalked and cyberbullied (Table 1).**

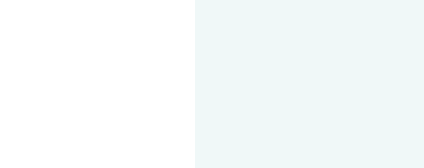

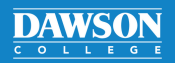

# APA REFERENCES LIST: **STATISTICS**

# Continued

### **HOW TO REFERENCE A STATISTICAL TABLE WITHOUT REPRODUCING IT:**

- To discuss a graph, chart, or table in an article without referring to the rest of the article, you can directly reference the table itself.
- Just as if you were referring to a chapter in a book, include the **title ofthe table** after the author and publication date of the source. then write "In" followed by the title of the article or other source. The page on which the table appears is placed after in parentheses.
- Provide the remaining citation information. Do not italicize the title of the article or the table.

**Murad, F. (2020). Unemployment rate of single mothers: 1995, 2010, 2020 [Graph]. In Unemployed single mothers: a study (p. 23).** *Statistical Digest***,** *2***(5), 12–30. https://www. stadig.org/en/articles/unemployment-rate-of-single-mothers**

- The in-text citation for the table is provided as usual: **(Murad, 2020)** or **Murad (2020)**.
- **If you are using the whole article,** not only a table, reference the article as normal in your References list. You can then refer to the graph, chart, or table number in an in-text citation.

**Murad (2020, Table 4)traces the rise in unemployment statistics for single mothers. The unemployment rate among single mothers has risen (Murad, 2020, Table 4).**

# **HOW TO REFERENCE A STATISTICAL REPORT:**

- A statistical report can be referenced the same way as a website.
- List the date of the latest update to the report.
- If the type of source is unclear from the title, you can write "Statistical report" in square brackets after the italicized title but before the period—in the case below, this was unnecessary.

**Statistics Canada. (2018).** *Women in Canada: A gender-based statistical report***. https://www150. statcan.gc.ca/n1/en/catalogue/89-503-X#wb-auto-2**

# **HOW TO REFERENCE A DATA SET:**

 $\blacksquare$  For a published data set, after referring to the number and version of it, write the name of the service on which you accessed it (in the case below, the Inter-University Consortium for Politics and Social Research [ICPSR]).

**Clark, H. D., & Kornberg, A. (1997).** *Politicalsupport in Canada, 1993***. (ICPSR 6891; Version V1) [Data set]. ICPSR. https://doi.org/10.3886/ICPSR06891.v1**

#### **Unpublished raw data:**

It is possible to reference data that you have gathered and archived yourself.

**Ford, S. A. (2017). [Unpublished raw data on the correlations between the primary care consultation rates and incidence of pathology in Montreal, QC]. Dawson College.**

For more information, consult the APA manual or contact the Academic Skills Centre.

**DAWSON**